## S7-1200 PLC **6ES7231-4HA30 OXBO**

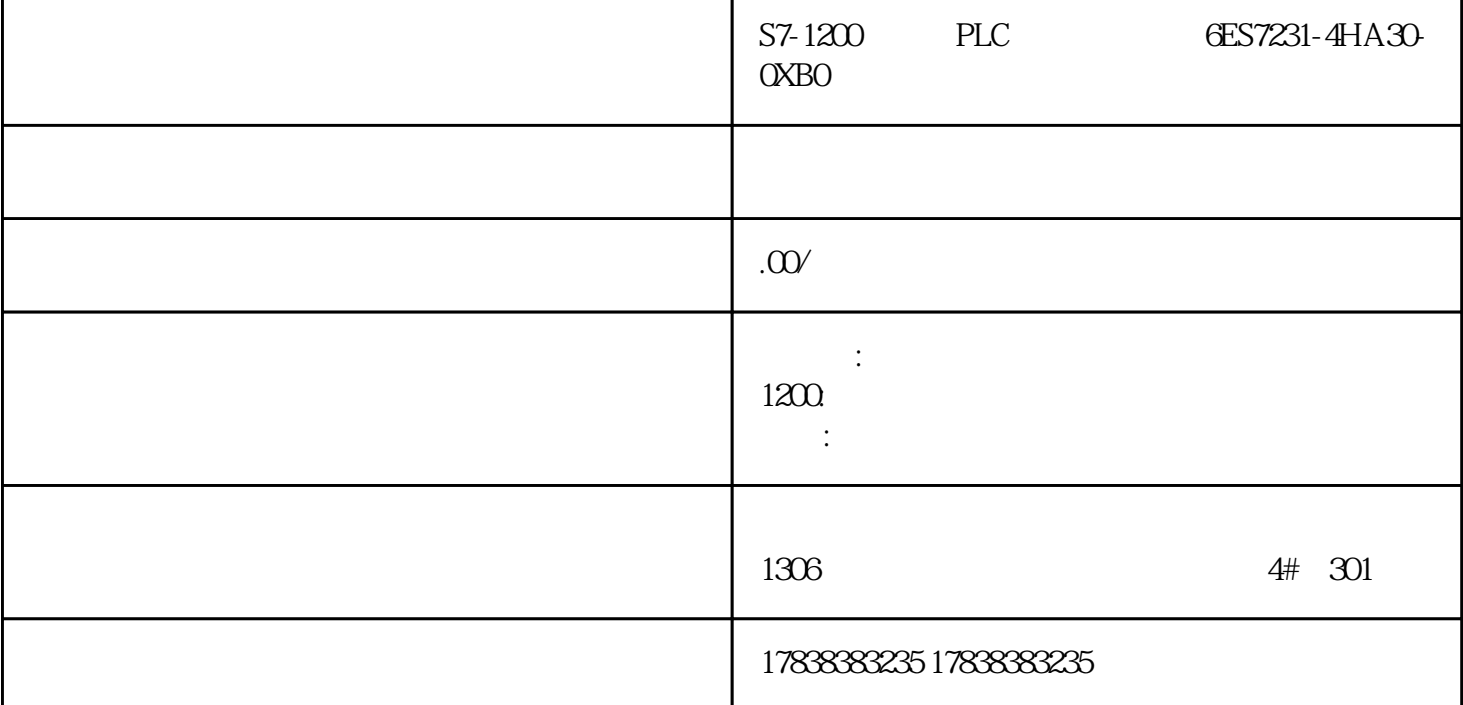

## PLC Modbus-RTU

## 01

Modbus 37-200 CPU 0 (CPU and the "MBUS\_CTRL\_P1"  $\blacksquare$ "MBUS\_MSG\_P1" 1 1 1 Micro/WIN PG PC CPU 0 Profibus  $3,3,8,8$  $01$  M

## $Q<sub>2</sub>$

MODBUS "MBUS\_CTRL" "MBUS\_MSG" "MBUS\_INIT" and "MBUS\_SLAVE"。 Micro/WIN  $\Omega$  . O2 we were set to be the Baud"  $\blacksquare$ " Parity" "NBUS\_MSG" "Slave" "MBUS\_INIT"<br>"Addr" ( . O2)  $(A, \Omega)$ Micro/WIN"  $\qquad \qquad$  " 0  $\qquad \qquad$  MODBUS ("Mode" = "1")

MBUS\_CTRL

MBUS\_MSG

MBUS\_INIT

MBUS\_SLAVE

 $\infty$ 

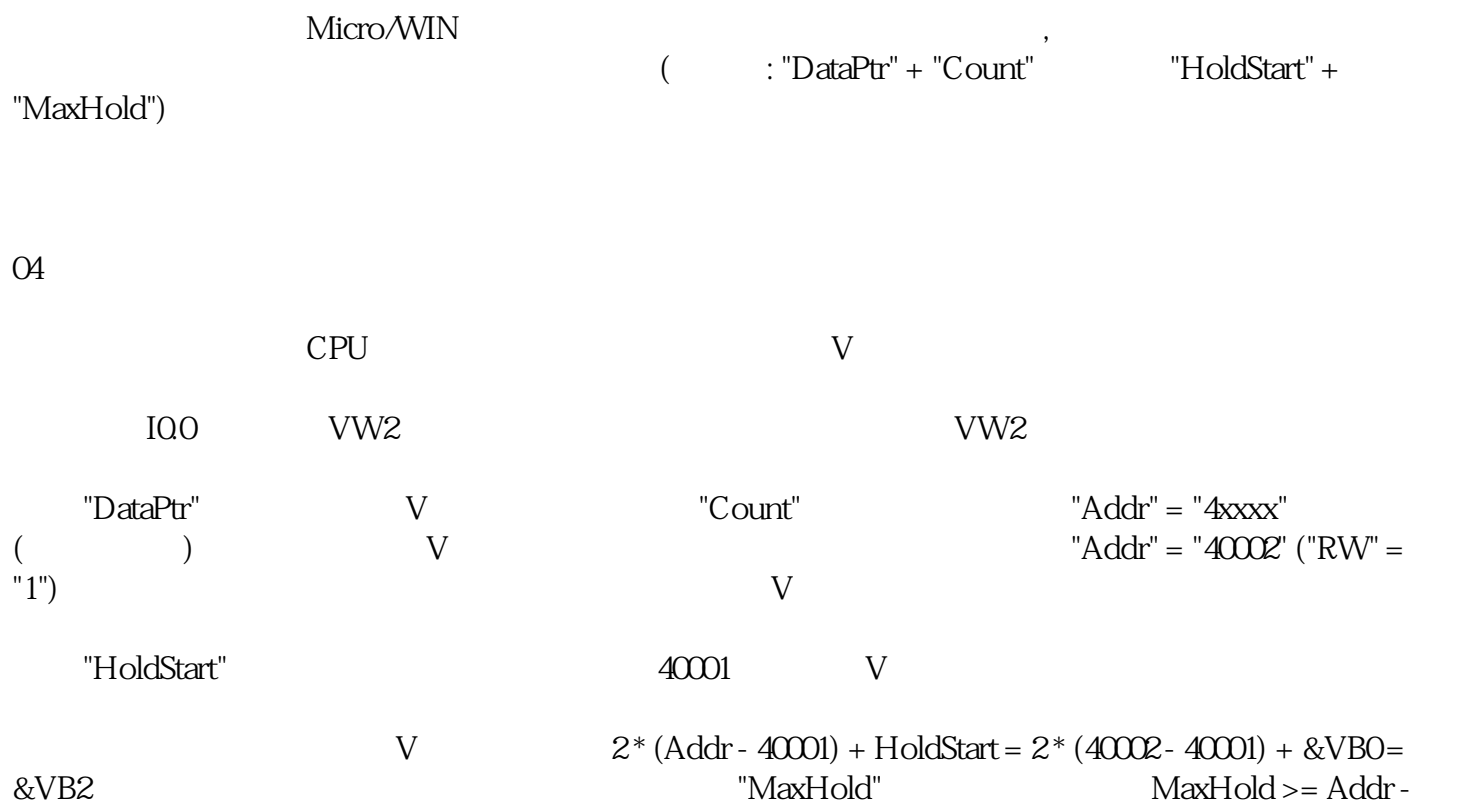

 $40001 +$  Count =  $40002 - 40001 + 1 = 2$